## **Flow chart of CWC**

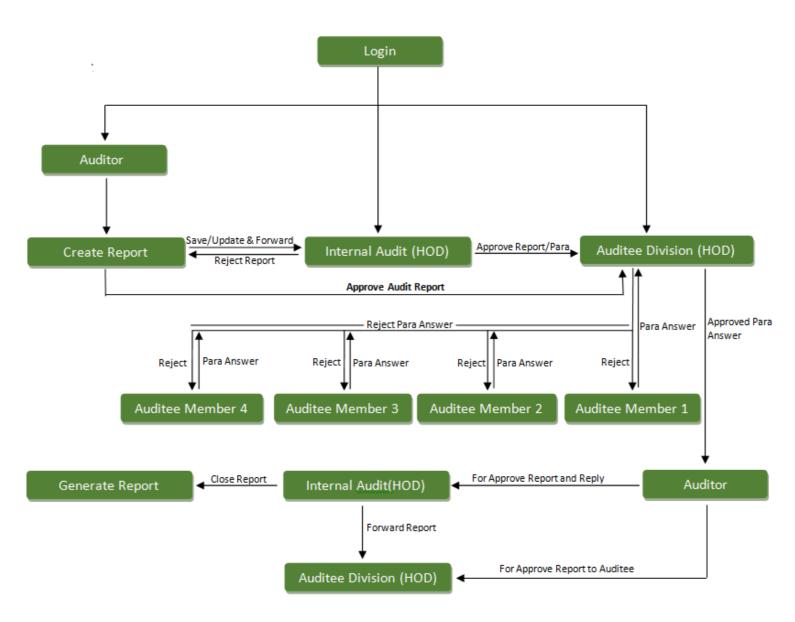

## **CWC Internal Audit User Manual**

**1. Login**: Enter Login Credentials given to you by CWC and Click on Login Button, if you don't Remember password please click on "Forgot Password link".

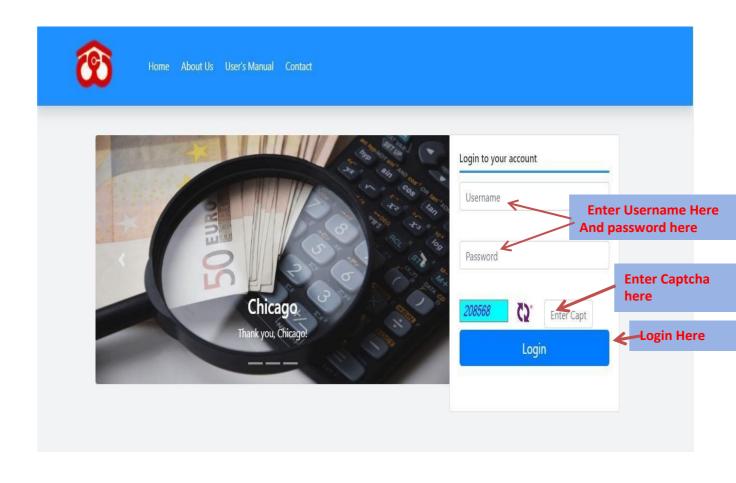

**2. Dashboard:** All the information regarding Action plan will be shown to you on Dashboard. Click on pie chart segments to see detailed information about each division.

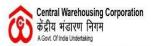

# Internal Audit

Welcome : AUDITOR Mon Feb 3 2020 14:08PM

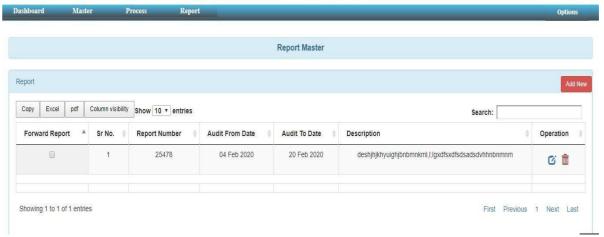

**3. Division Master:** Edit a particular division. Click on any record on graph to see further information.

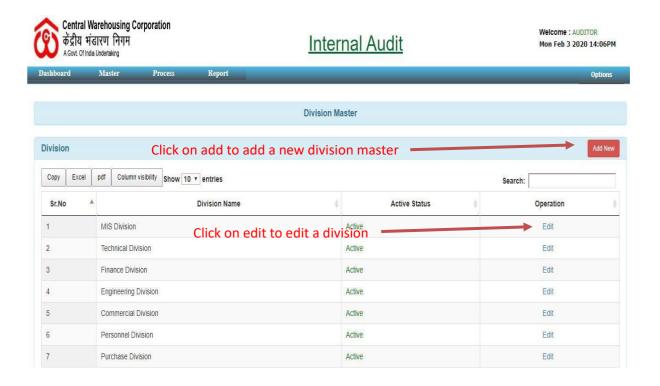

**Add Division:** To add new division specify division name and click on save option to save created division.

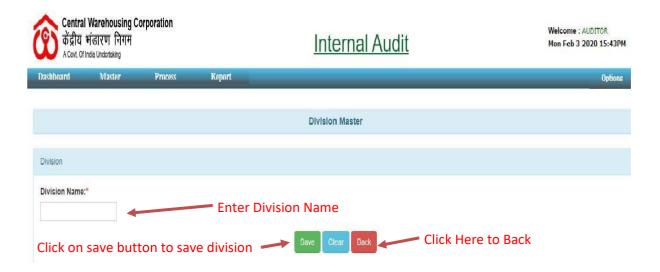

**4. Region Master:** All information about region master shown here.

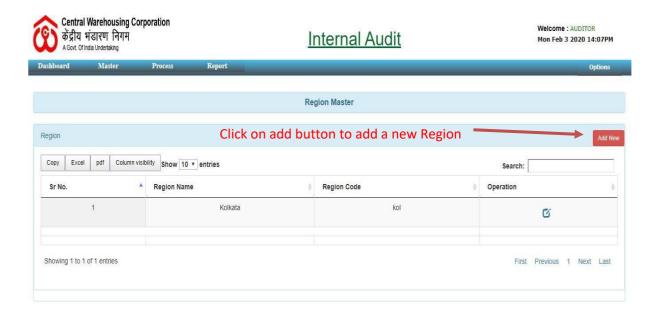

**Add New Region:** To add new Region Master specify Region name and click on save option to save created Region.

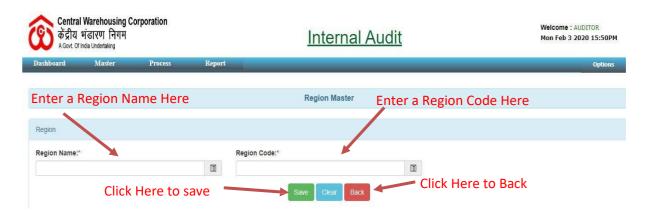

**5. Ware House Master:** All information about warehouse master shown here.

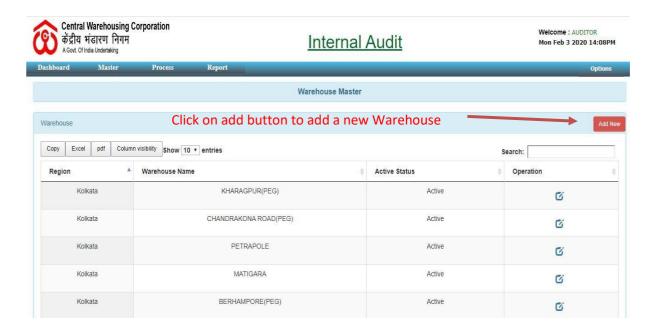

**Add New Warehouse:** To add new Warehouse specify Region name and click on save option to save created Warehouse.

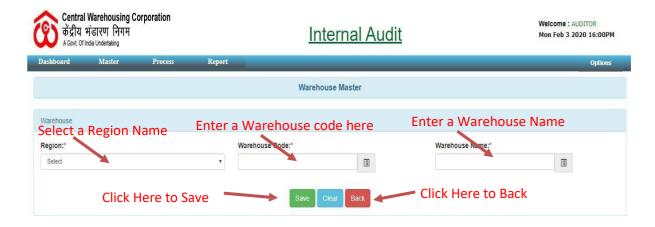

**6. Report Master:** All information about report master shown here.

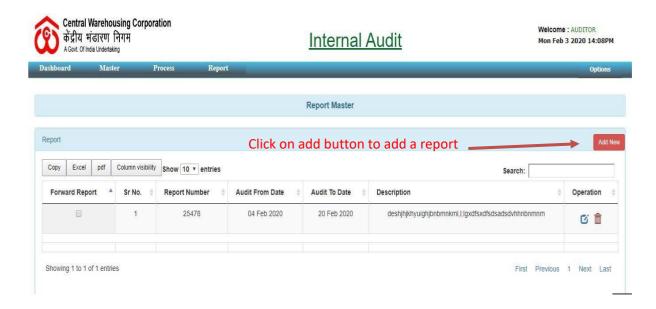

**Add Report:** To add new Report specify Report details and click on save option to save created Report.

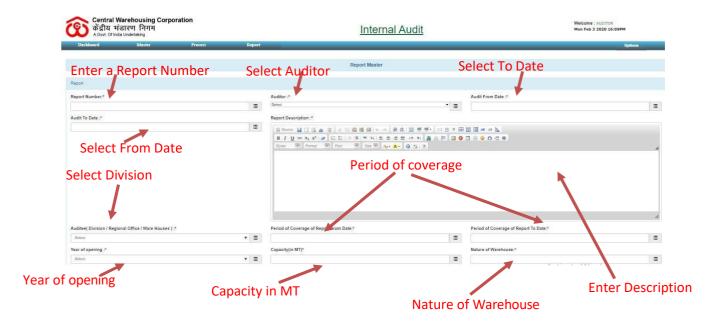

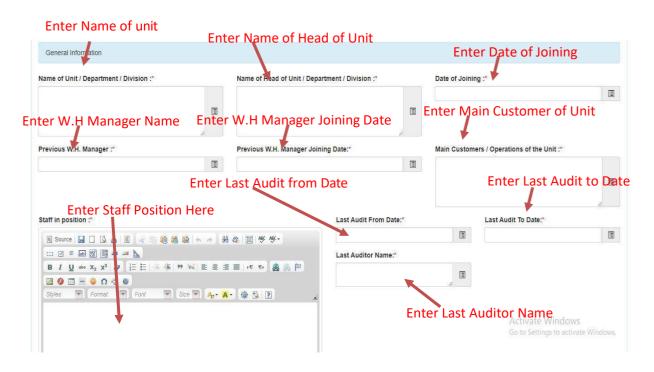

## **General Information:** Fill the general information as follows.

- Name of Unit
- Name of Head of Unit
- Date of Joining
- Previous Warehouse Manager
- Previous Warehouse Manager Joining Date
- ➤ Main Customer of Unit
- Staff Position
- Last Audit from Date
- Last Audit to Date
- Last Auditor Name

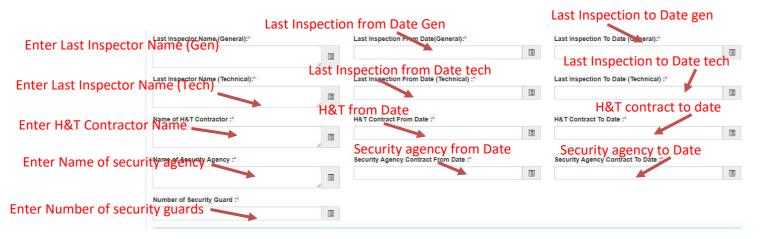

- Last Inspector Name(General)
- Last Inspection From Date(General)
- Last Inspection To Date(General)
- Last Inspector Name(Technical)
- Last Inspection From Date(Technical)
- Last Inspection To Date(Technical)
- > Name of H&T Contractor
- ➤ H&T Contractor From Date
- ➤ H&T Contractor To Date
- Name of Security Agency
- Security Agency Contract From Date
- Security Agency Contract To Date
- Number of Security Guard

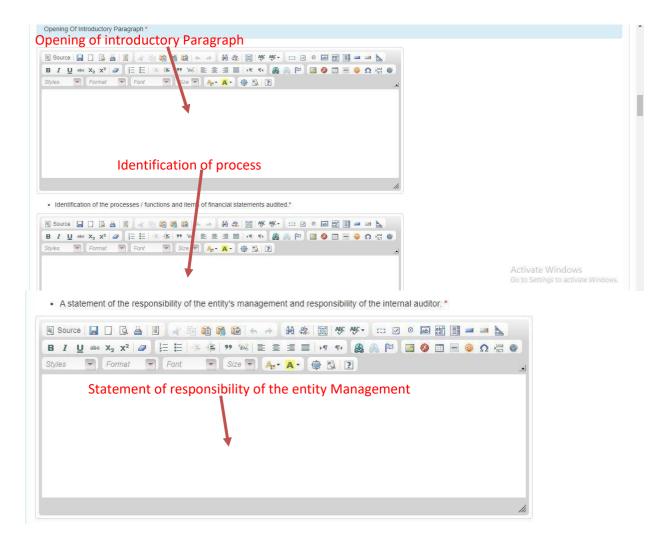

### **Opening of Introductory Paragraph:**

- Introductory Paragraph.
- > Identification of the processes / functions and items of financial statements audited.
- A statement of the responsibility of the entity's management and responsibility of the internal auditor.

#### Statement of objective of Audit engagement

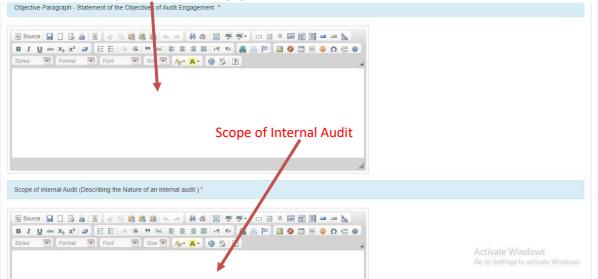

- Objective Paragraph-Statement of the Objective of Audit Engagement.
- Scope of Internal Audit (Describing the Nature of an internal Audit).

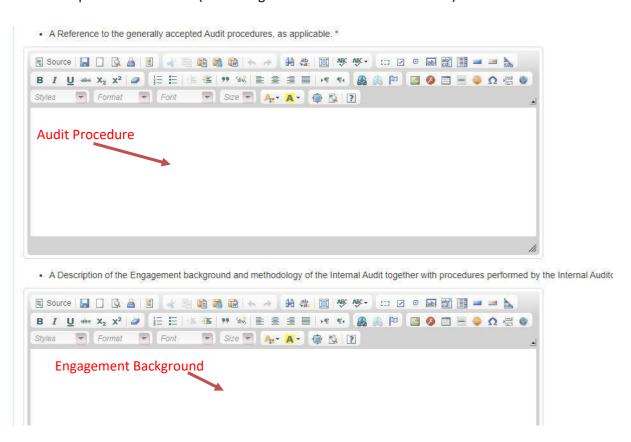

- ➤ A Reference to the generally accepted Audit procedures, as applicable.
- A Description of the Engagement background and methodology of the Internal Audit together with procedures performed by the Internal Auditor

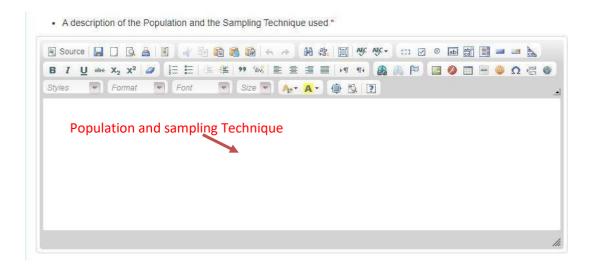

> A description of the Population and the Sampling Technique used.

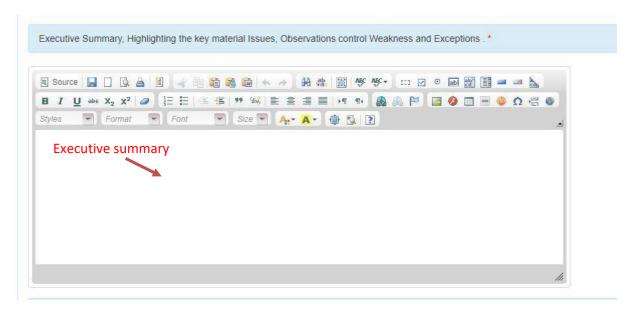

Executive summary, highlighting the key material issues, observation control weakness and exceptions.

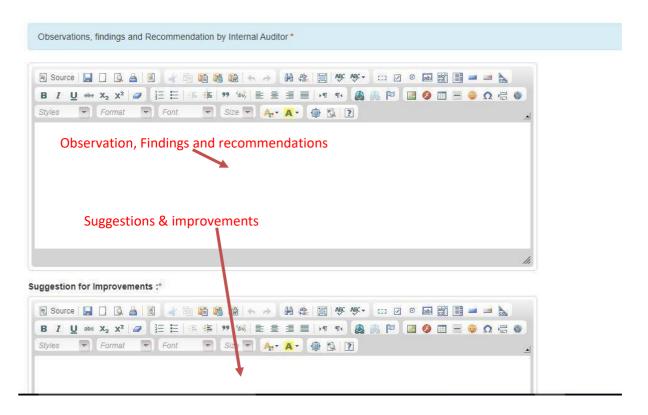

- > Observation findings and recommendation by internal auditor.
- Suggestion for improvements.

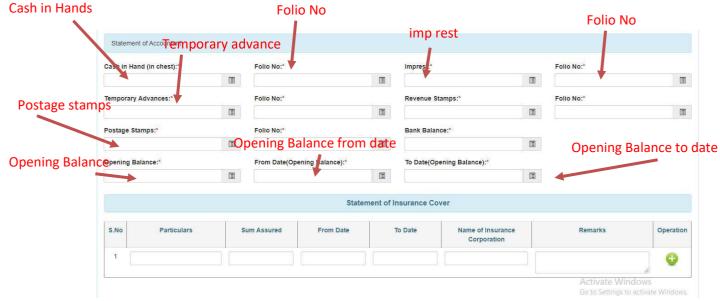

### **Statement of Accountant:**

- Cash in hand (in chest)
- > Folio No
- Imp rest
- Folio No
- Temporary Advance
- Folio No
- Revenue Stamps
- > Folio No
- Postage Stamps
- > Folio No
- Bank Balance
- Opening Balance
- From Date (Opening Balance)
- > To Date (Opening Balance)

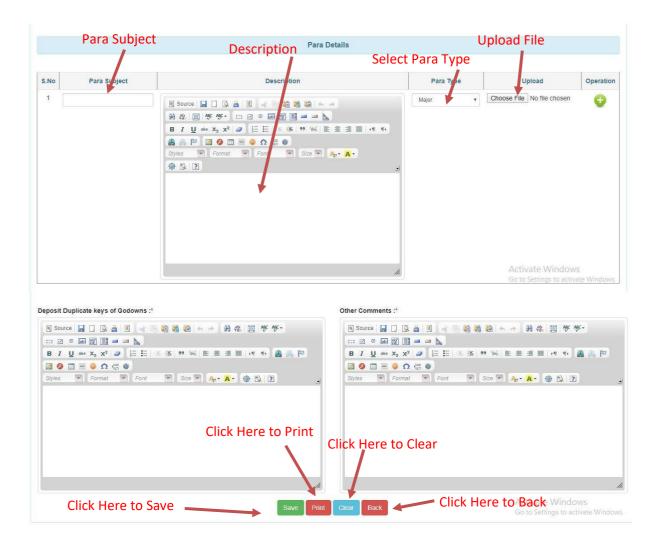

#### Para Details:

- Para Subject
- Para Description
- Para Type
- Upload File
- Operations
- > Deposit duplicate keys of Godowns
- Other Comments

# **7. Forward Report:** All information about report shown here.

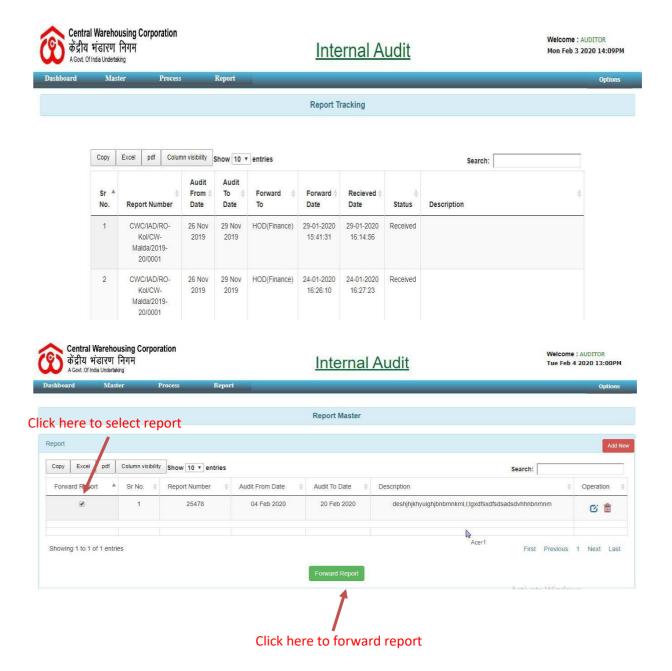

#### **Forwarded Report:** All the information of forwarded report shown here.

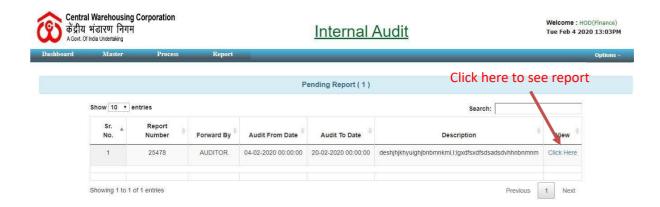

### **Detailed View of Report:** After click on 'click here' all details of report shown here.

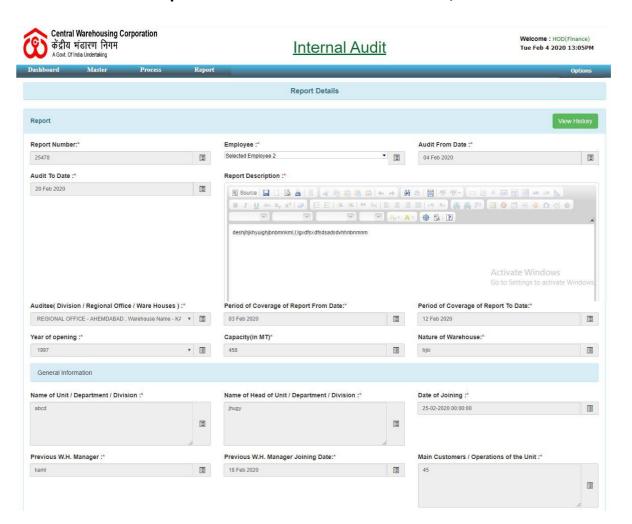

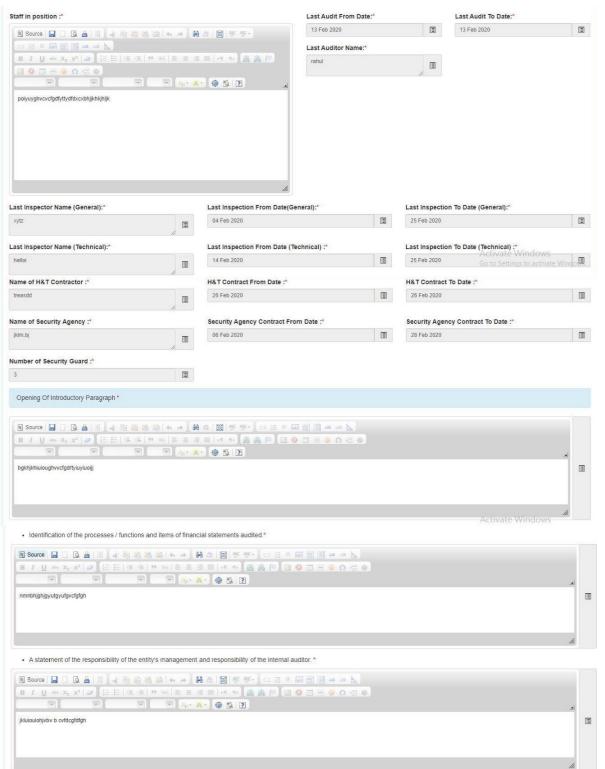

Activate Windows

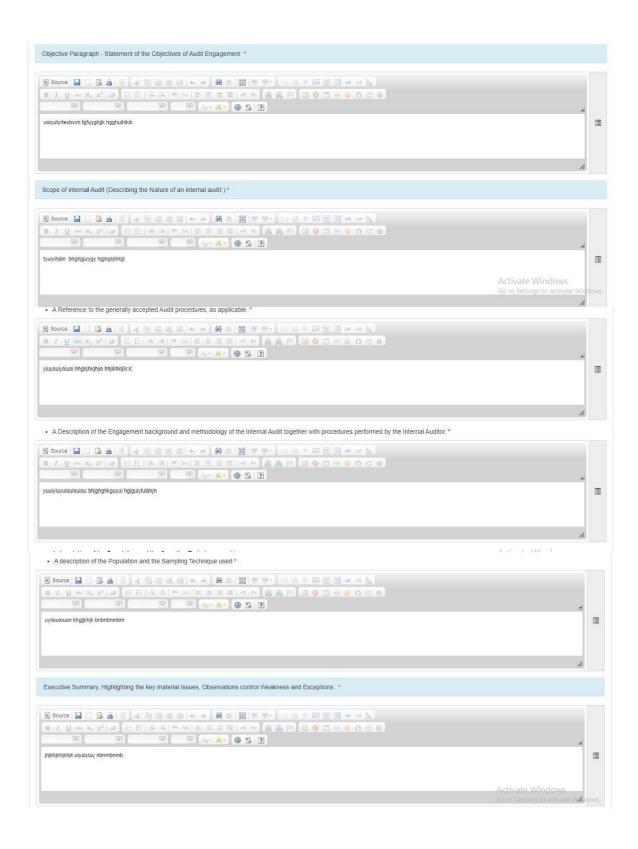

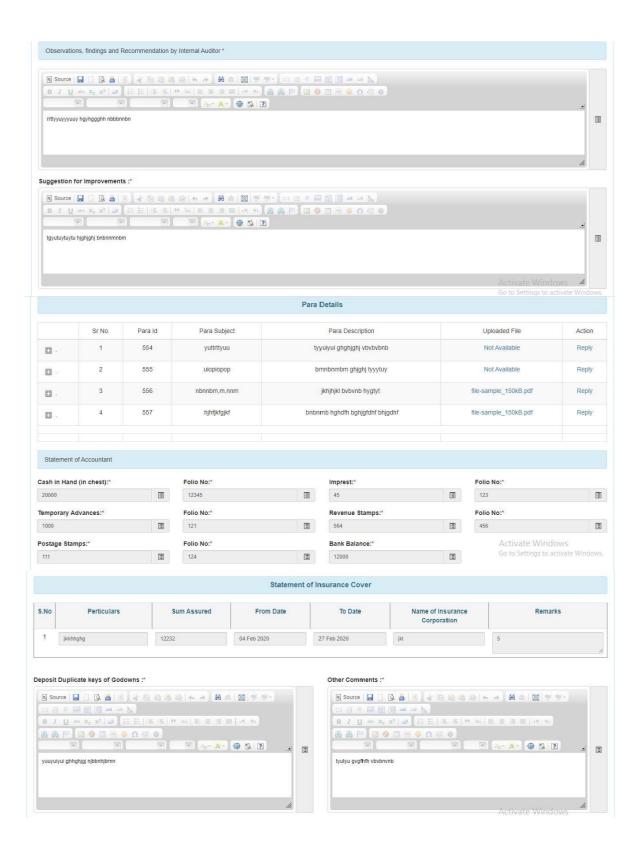

**Approved or Send back:** Status of report is changed from here. Either it is approved or send back.

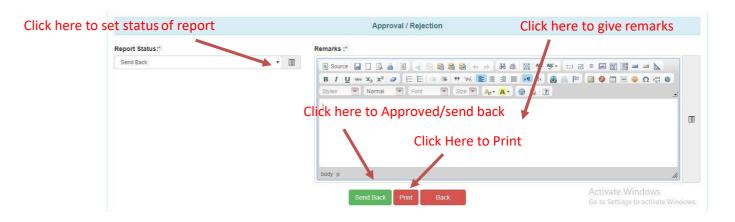

**Report Rejected:** All the information of rejected report shown here.

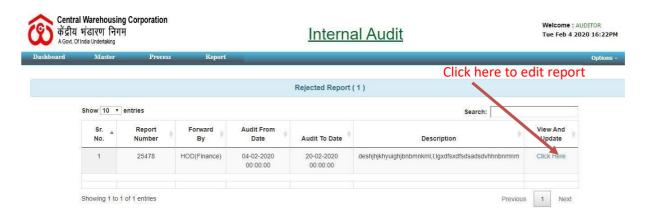

**Edit Rejected Report:** After click here edit the report.

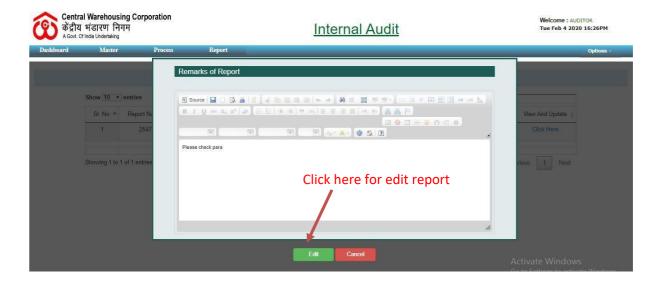

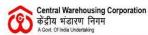

#### **Internal Audit**

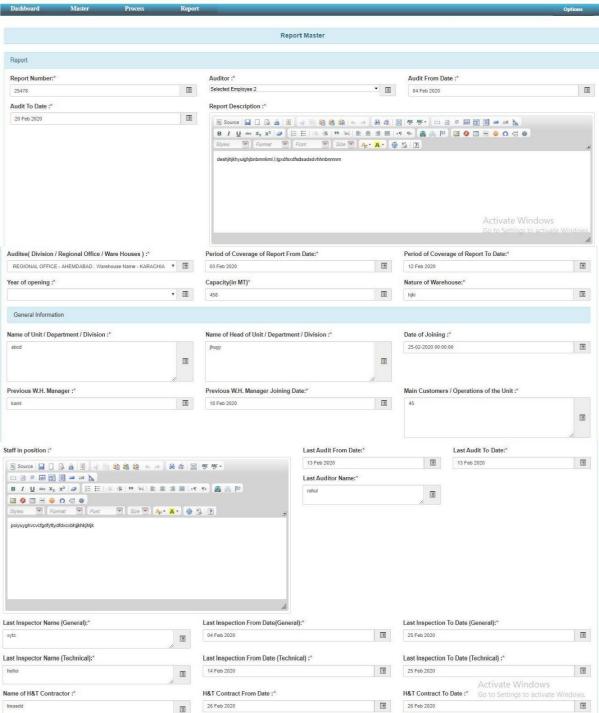

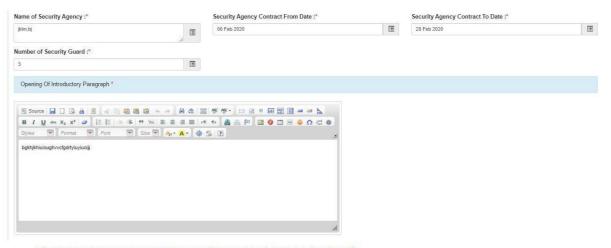

Identification of the processes / functions and items of financial statements audited.\*

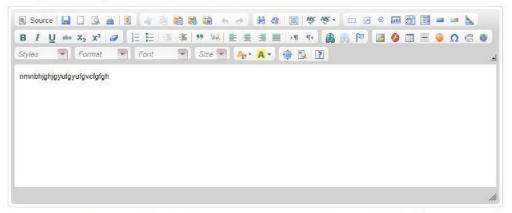

A statement of the responsibility of the entity's management and responsibility of the internal auditor.

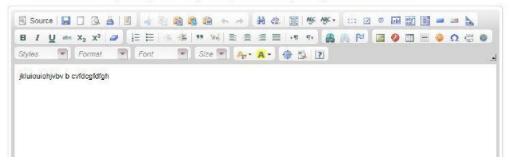

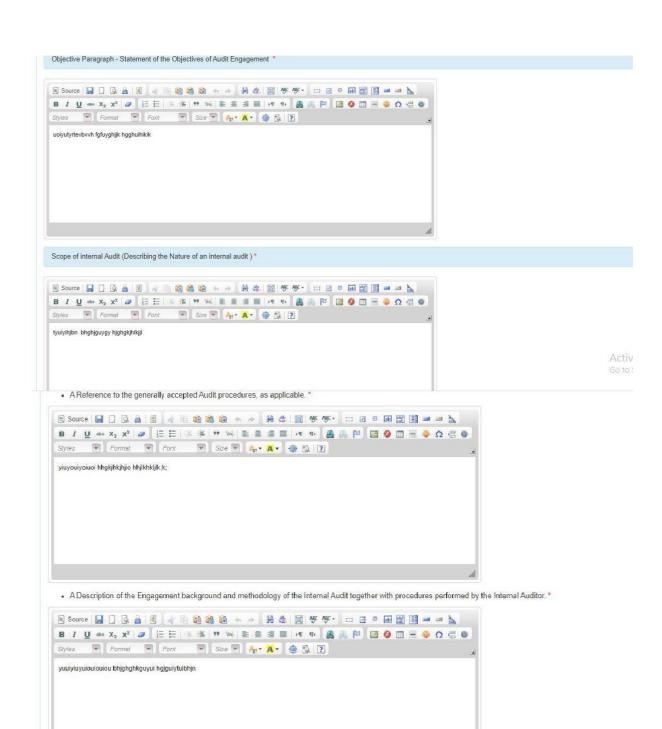

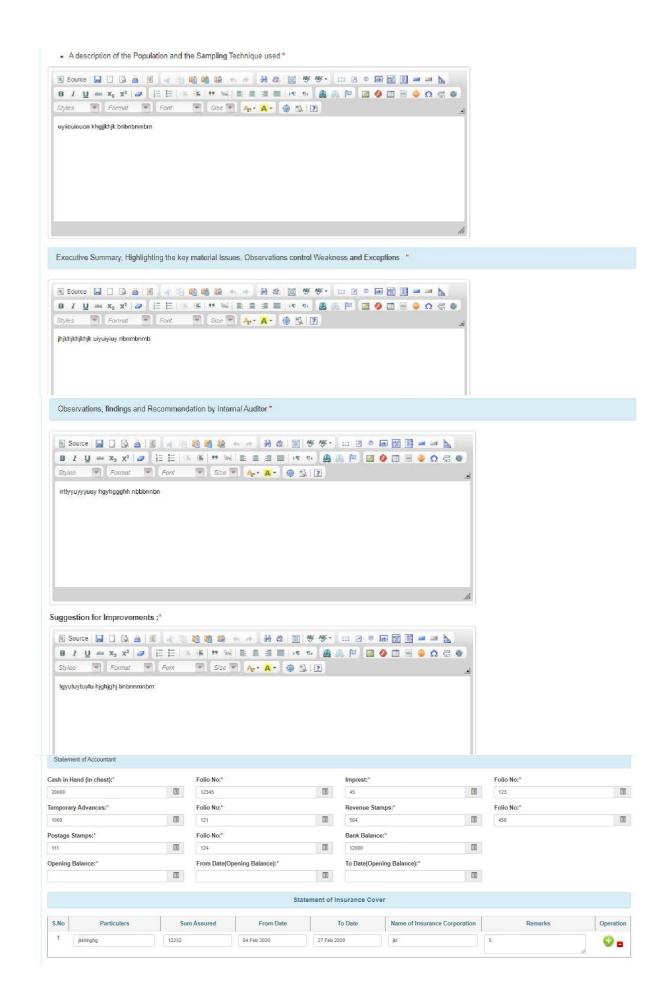

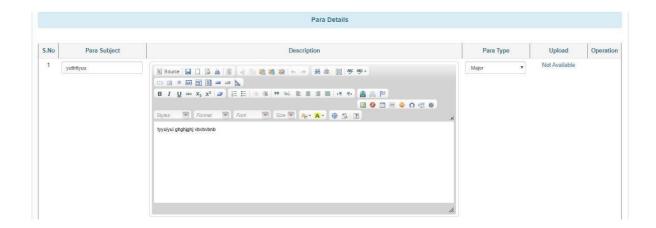

**Forward Again:** After making change in the report update and forward again.

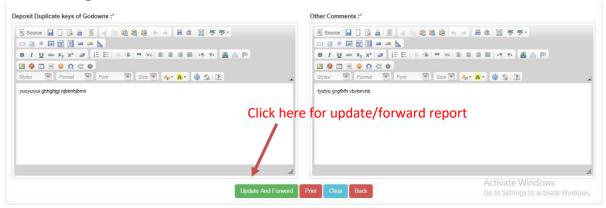

**Pending Report:** Details of all pending report are shown here.

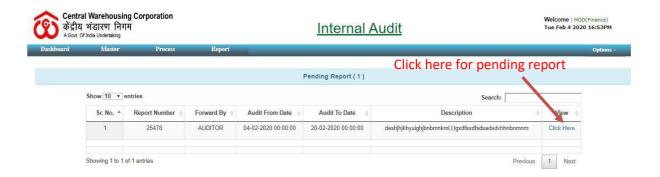

# **Show Pending Report:** Complete details pending report are shown here.

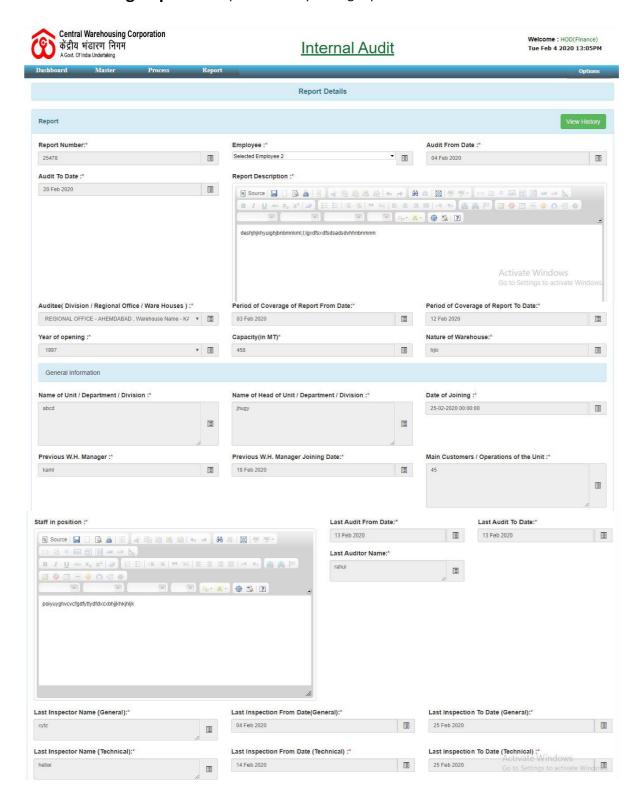

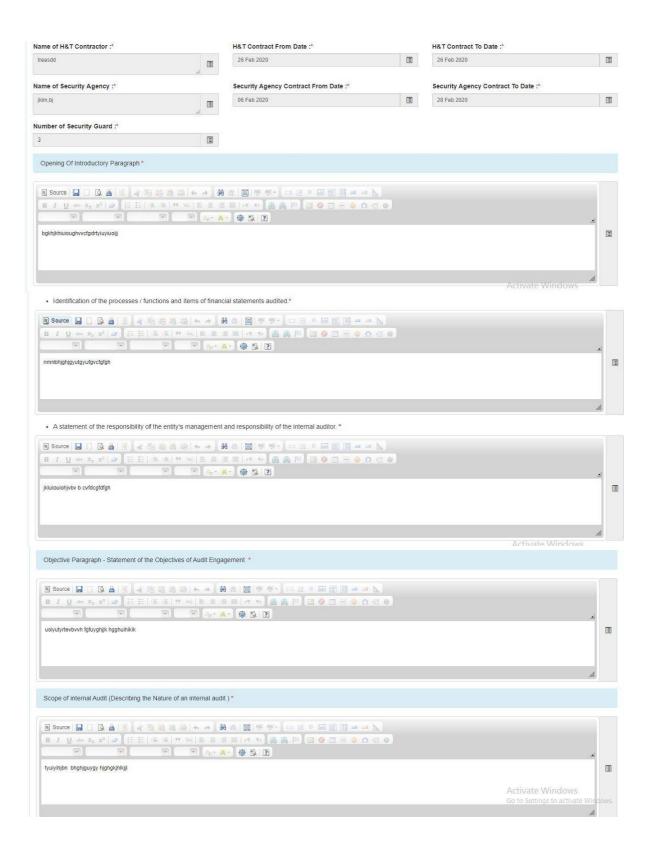

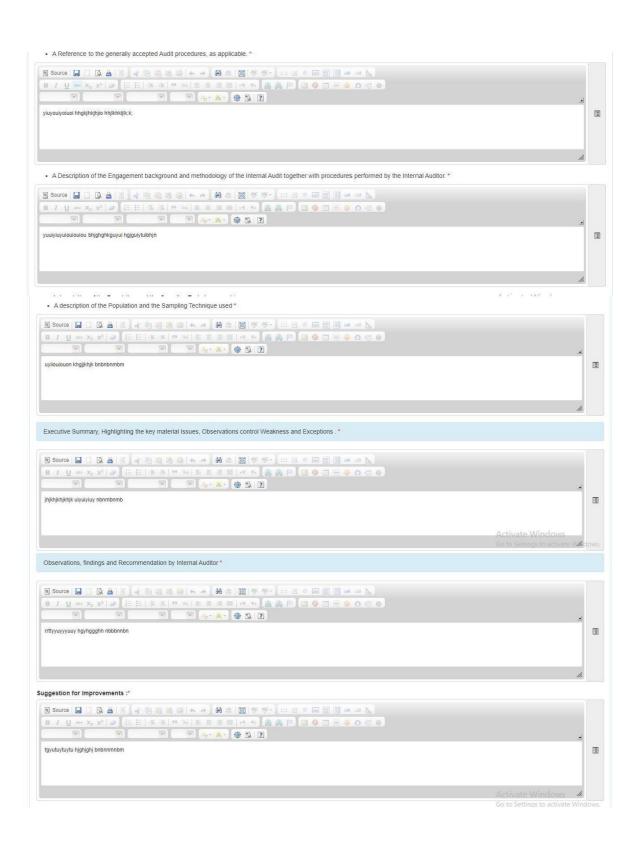

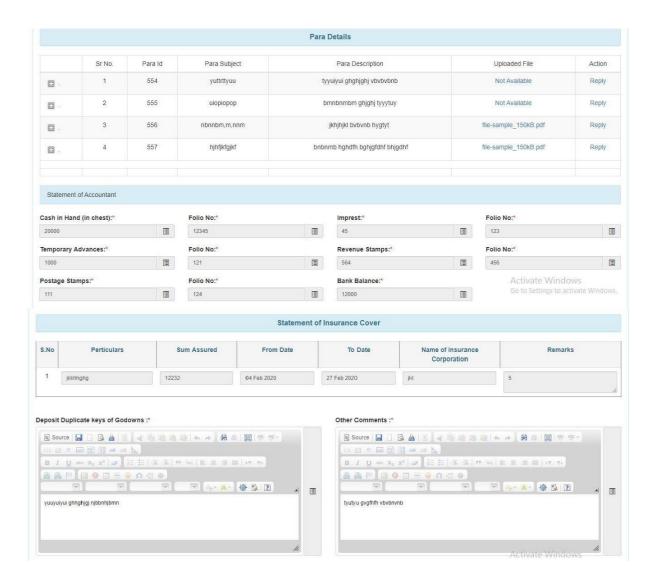

## **Approve Report:**

#### Click here for approve report

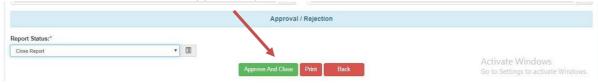

### **Approved Report detail:** Complete details of report after approved are shown here.

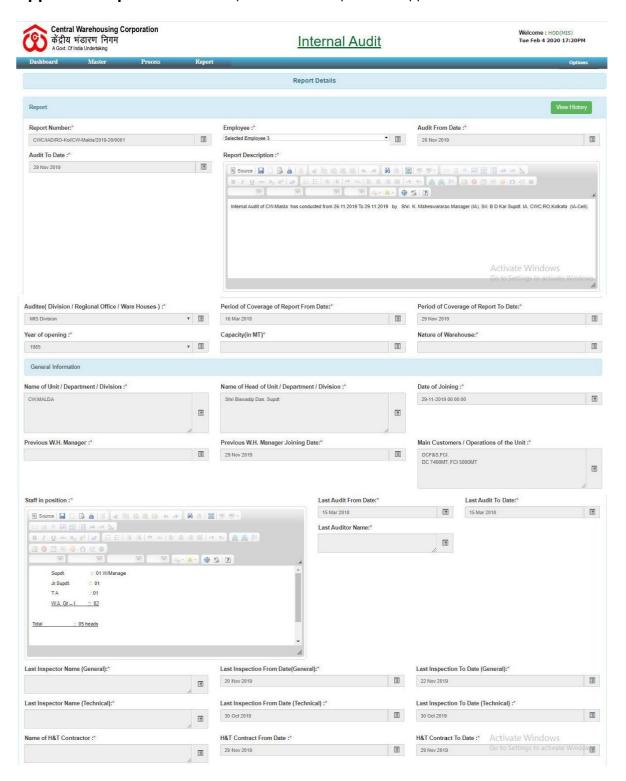

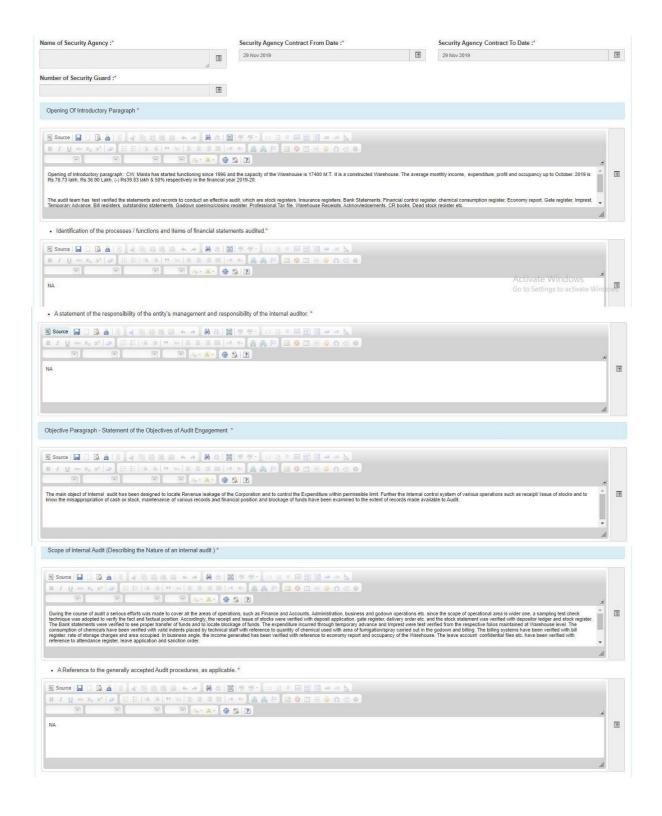

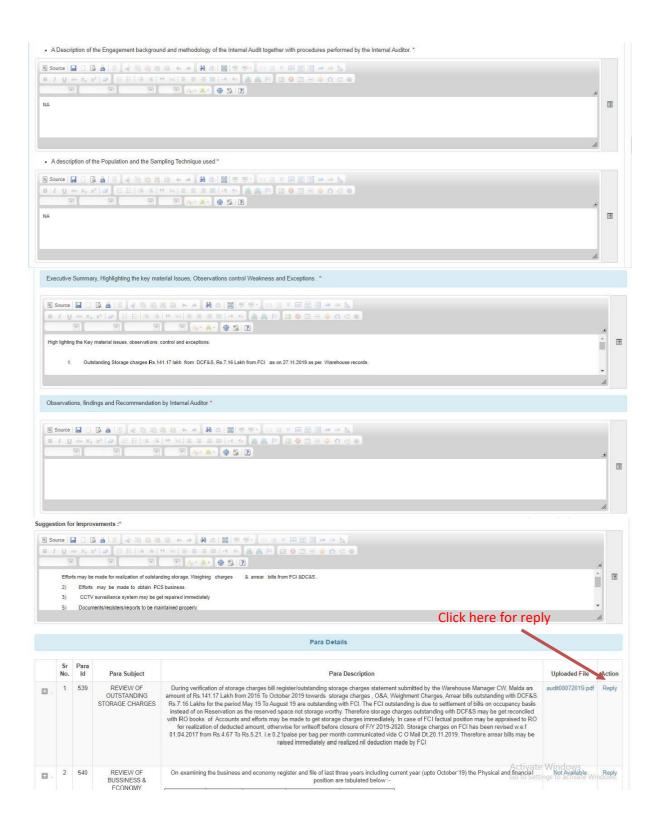

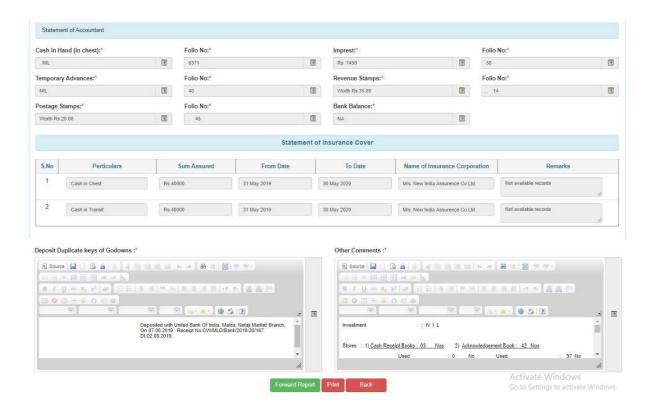

Reply:

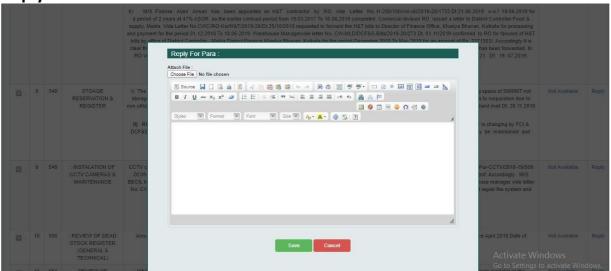

## **Show Reply:**

#### Click here for approve/rejected

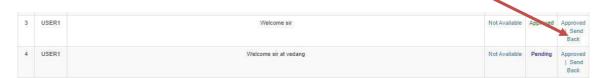

| 4 | AUDITOR | Observation Internal Audi SRS APPROVEE 1.4(2).pdf |         | Approved<br>  Send<br>Back   |
|---|---------|---------------------------------------------------|---------|------------------------------|
| 5 | PANKAJ  | Hello sir check your report Not Available         | Pending | Approved<br>  Send<br>  Back |

# If Reply Rejected:

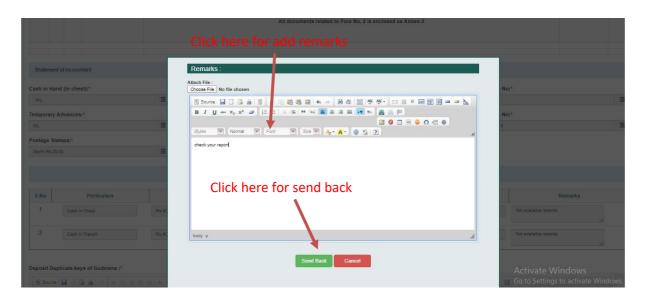

|          |                             | 1.4(2).pdf    |          |                              |
|----------|-----------------------------|---------------|----------|------------------------------|
| 5 PANKAJ | Hello sir check your report | Not Available | Rejected | Approved<br>  Send<br>  Back |

# If Reply approved:

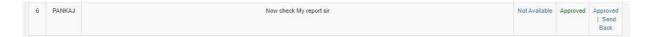

## **Observation:**

#### Click here for observation

|   | Para<br>Id | Para Subject                                | Para Description                                                                                                    | Uploaded File     | Action      |
|---|------------|---------------------------------------------|----------------------------------------------------------------------------------------------------|-------------------|-------------|
| 1 | 539        | REVIEW OF<br>OUTSTANDING<br>STORAGE CHARGES | During verification of storage charges bill register/outstanding storage charges statement submitted by the Warehouse Manager CW, Malda an amount of Rs. 141.17 Lakh from 2016 To October 2019 towards storage charges, O&A, Weighment Charges, Arear bills outstanding with DCFAS, Rs.7.16 Lakhs for the period May 19 To August 19 are outstanding with PCLT Re FC outstanding is due to settlement of bills on occupancy basis instead of on Reservation are reserved space not storage wordthy. Therefore storage charges outstanding with DCFAS may be get reconciled with RO books of Accounts and efforts may be made to get storage charges immediately. In case of FCI fackally position may be pagnised to RO for realization of deducted amount, otherwise for virtiently before closure; 70:218-2208, Storage charges on FCI has been revised w.e.f 01.04.2017 from Rs.4.67 To Rs.5.21, i.e. 0.21paise per bag per month communicated vide C O Mall Dt.20.11.2019. Therefore arrear bills may be raised immediately and realized-nil deduction made by FCI | audit08072019.pdf | Observation |

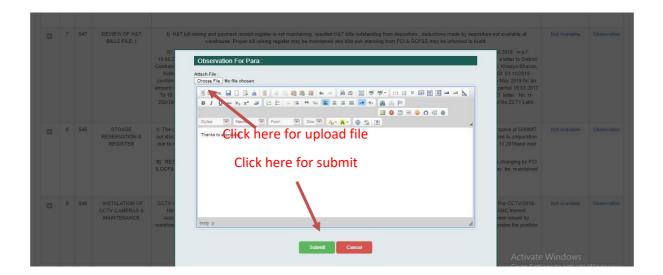

### **Drop Para:**

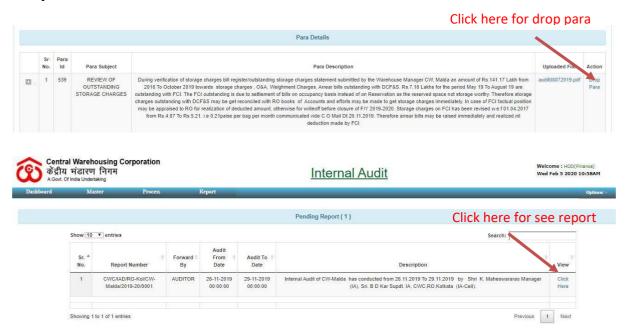

## **Approve/Close report:**

### Click here for approve/close report

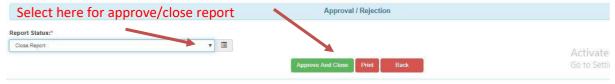

## **Retrieve Para:**

## Click here for select report

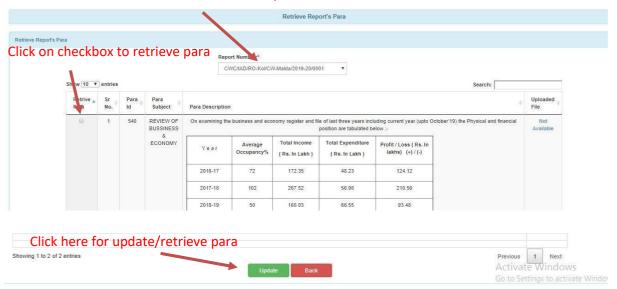

## **Generate Report:**

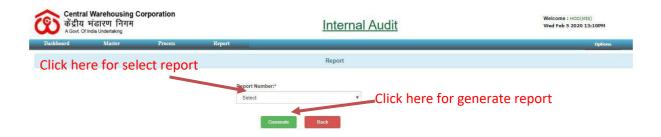

# **Final Report:**

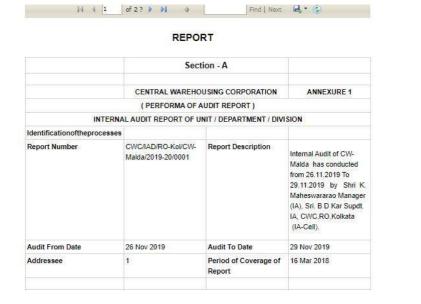

|                                            | General Information                   |                                                 |                                                                                                    |
|--------------------------------------------|---------------------------------------|-------------------------------------------------|----------------------------------------------------------------------------------------------------|
| Name of Unit / Department /<br>Division    | CW,MALDA                              | Name of Head of Unit /<br>Department / Division | Shri Biswadip Das, Supo                                                                                                    |
| Main Customers /<br>Operations of the Unit | DCF&S.FCI<br>DC 7400MT, FCI<br>5000MT | Staff in position                               | Supdt. :: 01 W/Manage Jr.Supdt. :: 01 TA :: 01 WA Gr - I :: 02 Total :: 05 heads Apart from above 05 staff, 5 security guards were deployed for Watch & Ward duty. |
| Last Audit                                 | 15 Mar 2018                           | Last Inspection<br>(General / Technical)        | 20 Nov 2019                                                                                                    |
| Created By                                 | AUDITOR                               | Created Date                                    | 24 Jan 2020                                                                                                    |

#### Opening Of Introductory Paragraph

Opening of Introductory paragraph:: CW, Malda has started functioning since 1996 and the capacity of the Warehouse is 17400 M.T. It is a constructed Warehouse. The average monthly income, expenditure, profit and occupancy up to October. 2019 is Rs.76.73 lakh, Rs.36.90 Lakh, (·) Rs39.83 lakh & 50% respectively in the financial year 2019-20.

The audit team has test verified the statements and records to conduct an effective audit, which are stock registers, Insurance registers, Bank Statements, Financial control register, chemical consumption register, Economy report, Gate register, Imprest, Temporary Advance, Bill registers, outstanding statements, Godown opening/closing register, Professional Tax file, Warehouse Receipts, Acknowledgements, CR books, Dead stock register etc.

Identification of the processes / functions and items of financial statements audited.

NA.

 A statement of the responsibility of the entity's management and responsibility of the internal auditor.

NA.

Objective Paragraph - Statement of the Objectives of Audit Engagement

Opening of Introductory paragraph:: CW, Malda has started functioning since 1996 and the capacity of the Warehouse is 17400 M.T. It is a constructed Warehouse. The average monthly income, expenditure, profit and occupancy up to October. 2019 is Rs.76.73 lakh, Rs.36.90 Lakh, (-) Rs39.83 lakh & 50% respectively in the financial year 2019-20.

The audit team has test verified the statements and records to conduct an effective audit, which are stock registers, Insurance registers, Bank Statements, Financial control register, chemical consumption register, Economy report, Gate register, Imprest, Temporary Advance, Bill registers, outstanding statements, Godown opening/closing register, Professional Tax file, Warehouse Receipts, Acknowledgements, CR books, Dead stock register etc.

#### •Scope of internal Audit (Describing the Nature of an internal audit )

During the course of audit a serious efforts was made to cover all the areas of operations, such as Finance and Accounts, Administration, business and godown operations etc. since the scope of operational are as in wider one, a sampling test check tebnique was adopted to verify the fact and factual position. Accordingly, the receipt and issue of stocks were verified with deposit application, gate register, delivery order etc. and the stock statement was verified with depositor ledger and stock register. The Bank statements were verified to see proper transfer of funds and to locate blockage of funds. The expenditure incurred through temporary advance and Imprest were test verified from the respective folios maintained at Warehouse level. The consumption of chemicals have been verified with valid indents placed by technical staff with reference to quantity of chemical used with area of furnigation/spray carried out in the godown and billing. The billing systems have been verified with bill register, rate of storage charges and area occupied. In business angle, the income generated has been verified with reference to economy report and occupancy of the Warehouse. The leave account confidential files etc. have been verified with reference to attendance register, leave application and sanction order.

A Reference to the generally accepted Audit procedures, as applicable.

NA

A Description of the Engagement background and methodology of the Internal Audit together with procedures performed by the Internal Auditor.

NA

A description of the Population and the Sampling Technique used.

NA

Executive Summary, Highlighting the key material Issues, Observations control Weakness and
 Executions

High lighting the Key material issues, observations, control and exceptions.

- Outstanding Storage charges Rs.141.17 lakh from DCF&S, Rs.7.16 Lakh from FCI as on 27.11.2019 as per Warehouse records.
- 2. No earnings from Pest control services .
- 3. Enhancement of occupancy and earnings be taken care off.
- 4. CCTV Cameras may be get repaired through R O/AMC
- 5000 MT space un-utilized due to damaged floor & roof, may be get utilized for fertilizer stock and get repaired immediately for utilization of Warehouse at 100%.

Observations, findings and Recommendation by Internal Auditor

#### Suggestion for Improvements

Efforts may be made for realization of outstanding storage, Weighing charges & arrear bills from FCI &DC&S .

- 2) Efforts may be made to obtain PCS business.
- 3) CCTV surveillance system may be get repaired immediately
- 5) Documents/registers/reports to be maintained properly.
- 6) Proper bill raising & realization register may be maintained for storage, H&T,PCS etc.
- 7) Test weights obtained from Import & Export warehouse, Kolkata as per R O Kolkata letter No.T-510(I)/ELWBINIalda/2018/2791 Dt. 27.08.2018 may be get stamped with the consultation of R O.
- 8) Submission of Compliance report of this IAR within 15 days from the receipt of the IAR-2019-20

**8. Retrieve Report:** All information about retrieve report shown here.

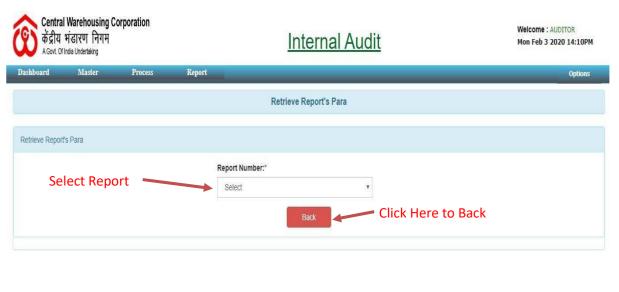

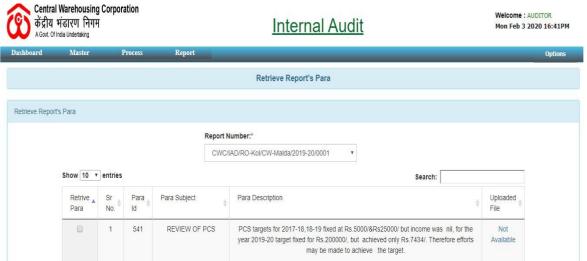

**9. Role Master:** All information about role master shown here.

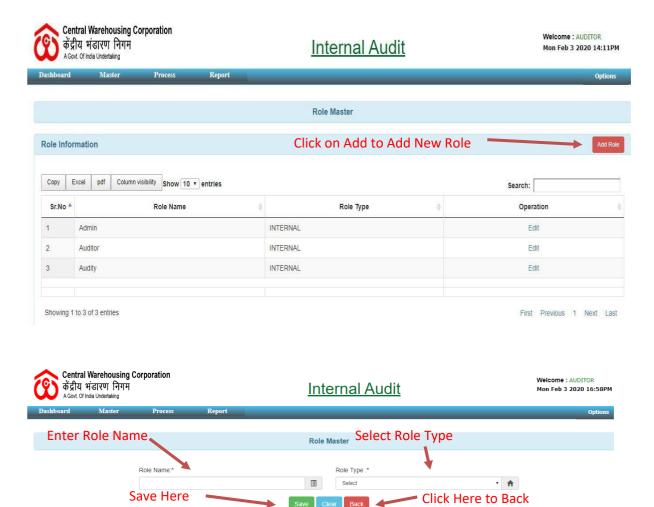

## 10. User Master: All information about User master shown here.

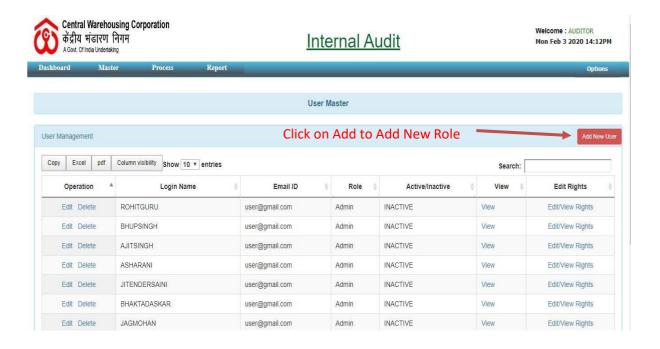

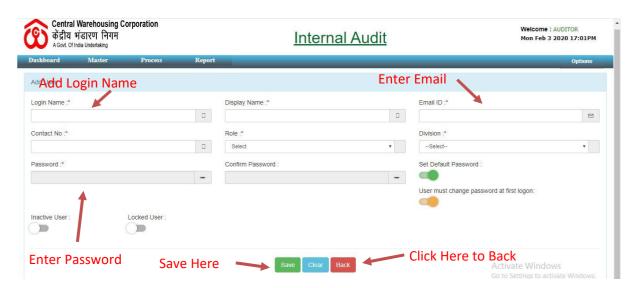

# **11. Action Planned Entry:** All information about action planned entry shown here.

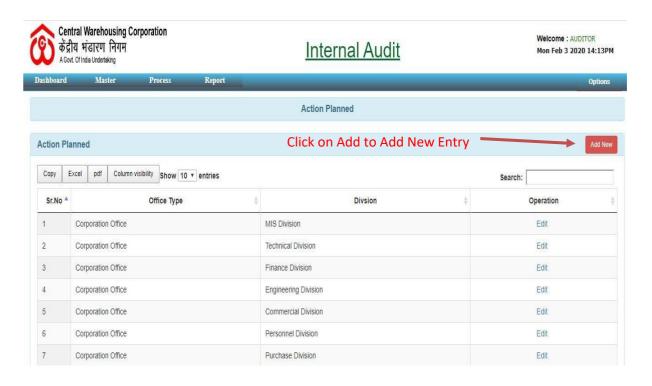

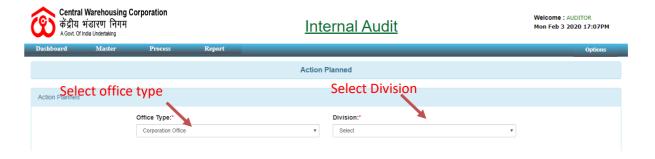

# 12. Action Actual Entry: All information about Action Actual Entry shown here.

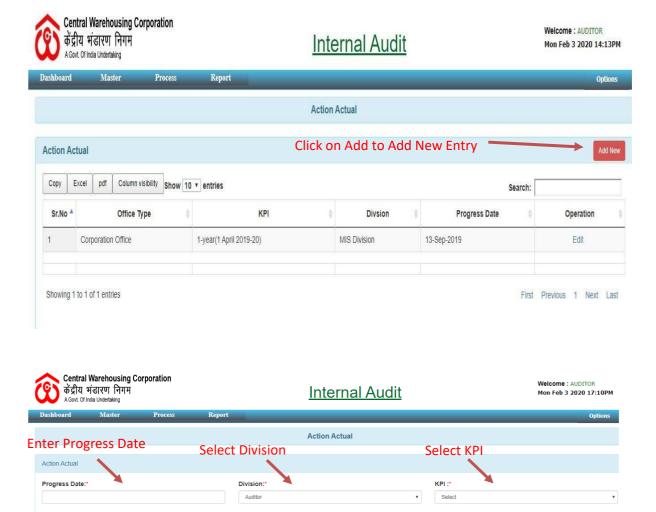

# **13. Report:** All information about report shown here.

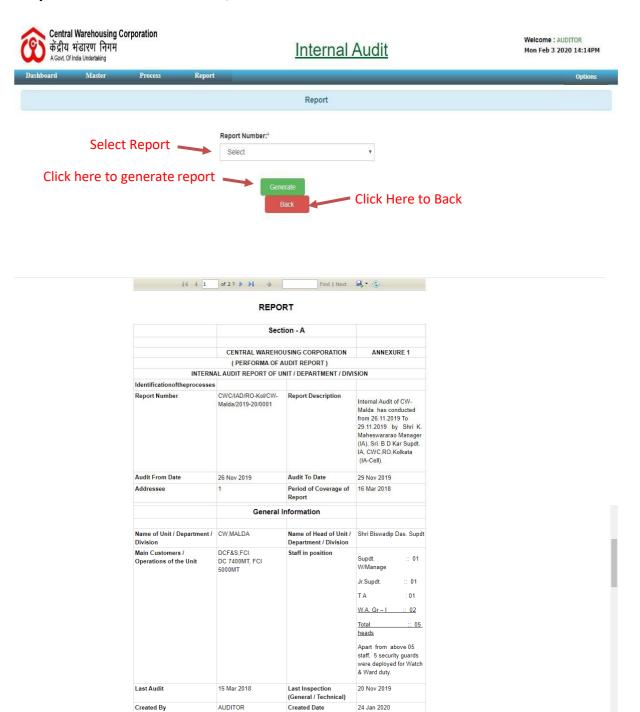

#### Opening Of Introductory Paragraph

Opening of Introductory paragraph:: CW, Malda has started functioning since 1996 and the capacity of the Warehouse is 17400 M.T. It is a constructed Warehouse. The average monthly income, expenditure, profit and occupancy up to October 2019 is Rs.76.73 lakh, Rs.36.90 Lakh, (·) Rs39.83 lakh & 50% respectively in the financial year 2019-20.

The audit team has test verified the statements and records to conduct an effective audit, which are stock registers, Insurance registers, Bank Statements, Financial control register, chemical consumption register, Economy report, Gate register, Imprest, Temporary Advance, Bill registers, outstanding statements, Godown opening/closing register, Professional Tax file, Warehouse Receipts, Acknowledgements, CR books, Dead stock register etc.

· Identification of the processes / functions and items of financial statements audited.

NA

• A statement of the responsibility of the entity's management and responsibility of the internal auditor.

NA

Objective Paragraph - Statement of the Objectives of Audit Engagement

Opening of Introductory paragraph: CW, Malda has started functioning since 1996 and the capacity of the Warehouse is 17400 M.T. It is a constructed Warehouse. The average monthly income, expenditure profit and occupancy up to October. 2019 is Rs. 76.73 lakh, Rs. 36.90 Lakh, (-) Rs39.83 lakh & 50% respectively in the financial year 2019-20.

The audit team has test verified the statements and records to conduct an effective audit, which are stock registers, Insurance registers, Bank Statements, Financial control register, chemical consumption register, Economy report. Gate register, Imprest, Temporary Advance, Bill registers, outstanding statements, Godown opening/closing register, Professional Tax file, Warehouse Receipts, Acknowledgements, CR books, Dead stock register etc.

•Scope of internal Audit (Describing the Nature of an internal audit )

During the course of audit a serious efforts was made to cover all the areas of operations, such as Finance and Accounts, Administration, business and godown operations are six eight one, a sampling test check technique was adopted to wrift the fact and factual position. Accordingly, the receipt and issue of stocks were verified with deposit application, gate register, delivery order etc. and the stock statement was verified with depositor ledger and stock register. The Bank statements were verified to see proper transfer of funds and to locate blockage of funds. The expenditure incurred through temporary advance and Imprest were test verified from the respective folios maintained at Warehouse level. The consumption of chemicals have been verified with valid indents placed by technical staff with reference to quantity of chemical used with rear of fumiglation/spry carried out in the godown and billing. The billing systems have been verified with bill register, rate of storage charges and area occupied. In business angle, the income generated has been verified with reference to account confidential files etc. have been verified with reference to attendance register, leave application and sanction order.

A Reference to the generally accepted Audit procedures, as applicable .

NA

 A Description of the Engagement background and methodology of the Internal Audit together with procedures performed by the Internal Auditor.

NA

A description of the Population and the Sampling Technique used.

NA

• Executive Summary, Highlighting the key material Issues, Observations control Weakness and Exceptions.

High lighting the Key material issues, observations, control and exceptions.

- Outstanding Storage charges Rs.141.17 lakh from DCF&S, Rs.7.16 Lakh from FCI as on 27.11.2019 as per Warehouse records.
- 2. No earnings from Pest control services
- Enhancement of occupancy and earnings be taken care off.
- 4. CCTV Cameras may be get repaired through R O/AMC
- 5000 MT space un-utilized due to damaged floor & roof, may be get utilized for fertilizer stock and get repaired immediately for utilization of Warehouse at 100%.

Activate Windows Go to Settings to activate Window

# Observations, findings and Recommendation by Internal Auditor Suggestion for Improvements Efforts may be made for realization of outstanding storage, Weighing charges & arrear bills from FCI &DC&S. 2) Efforts may be made to obtain PCS business. 3) CCTV surveillance system may be get repaired immediately 5) Documents/registers/reports to be maintained properly.

- Proper bill raising & realization register may be maintained for storage, H&T,PCS etc.
- 7) Test welghts obtained from Import & Export warehouse, Kolkata as per R O Kolkata letter No.T-510(I)/ELWB/Malda/2018/2791 Dt. 27.08.2018 may be get stamped with the consultation of R O.
- 8) Submission of Compliance report of this IAR within 15 days from the receipt of the IAR-2019-20

Click Here to Back

Activate Windows Go to Settings to activate Windows.

# **14. Report Tracking:** All information about report tracking shown here.

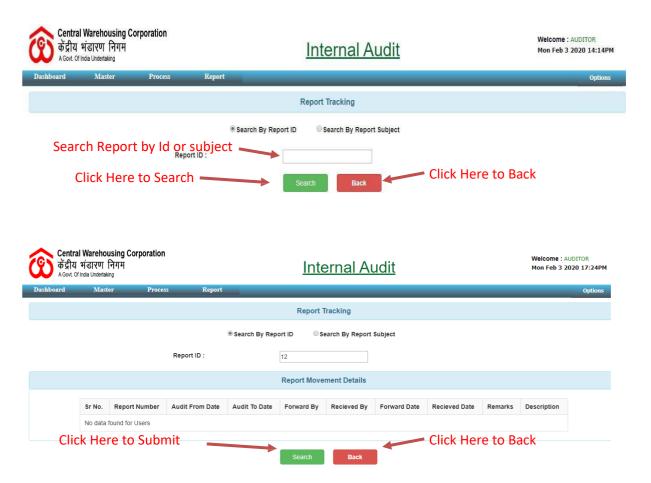

# 15. Audit Report Details: All information about Audit Report Details shown here.

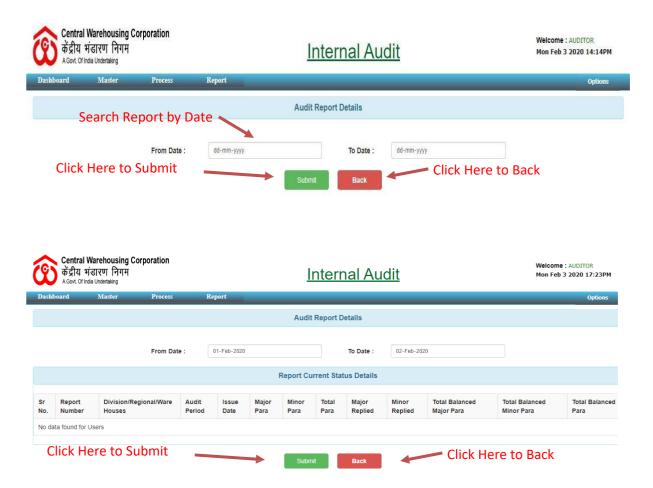

# **16. Level Wise Report Details:** All information about Level Wise Report shown here.

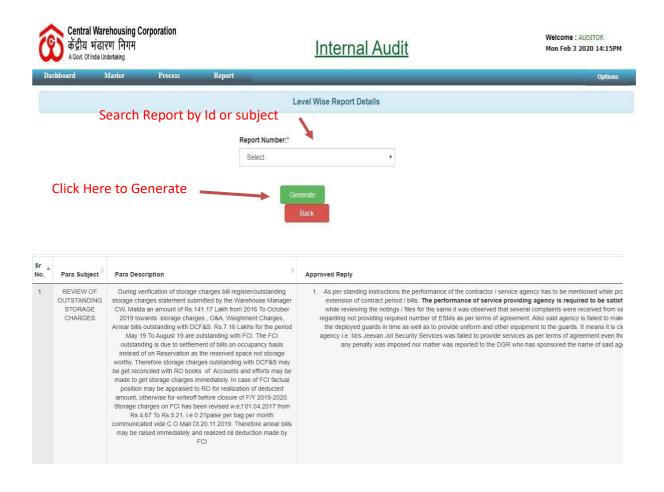

## 17. Para Wise Report: All information about Para Wise Report shown here.

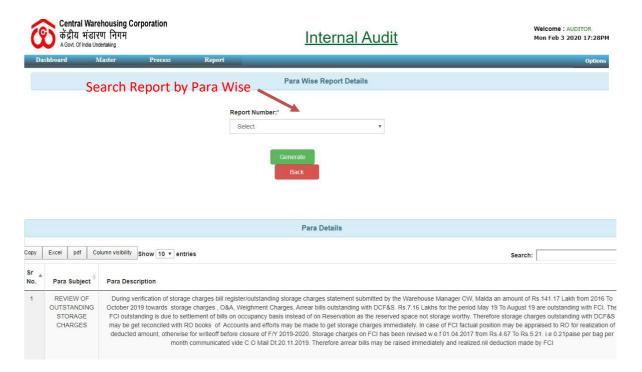